## **◆『諸謝金・旅費等一覧表』について 「旅費支給額一覧表」「従事時間確認簿」をご活用頂いていた団体の皆様へ**

・令和3年度までは、旅費は『旅費支給額一覧表』、謝金は『従事時間確認簿』で別々に書類を作成いただいておりましたが、 令和4年度より『諸謝金・旅費等一覧表』に一本化することとなりました。

・また、令和4年度より謝金上限の時間単価廃止等の変更があったことから、本書の内容にご留意のうえ、一覧表を作成してください。 ・『諸謝金・旅費等一覧表』をご提出いただいた場合、経路検索結果等の提出は不要です。

※ 『諸謝金・旅費等一覧表』の使用は任意です。

※従前より『旅費支給額一覧表』『従事時間確認簿』に代わる、任意の様式を使用されている場合は、引き続きご使用いただいても問題ありません。

## **①『諸謝金・旅費等一覧表』の入力について**

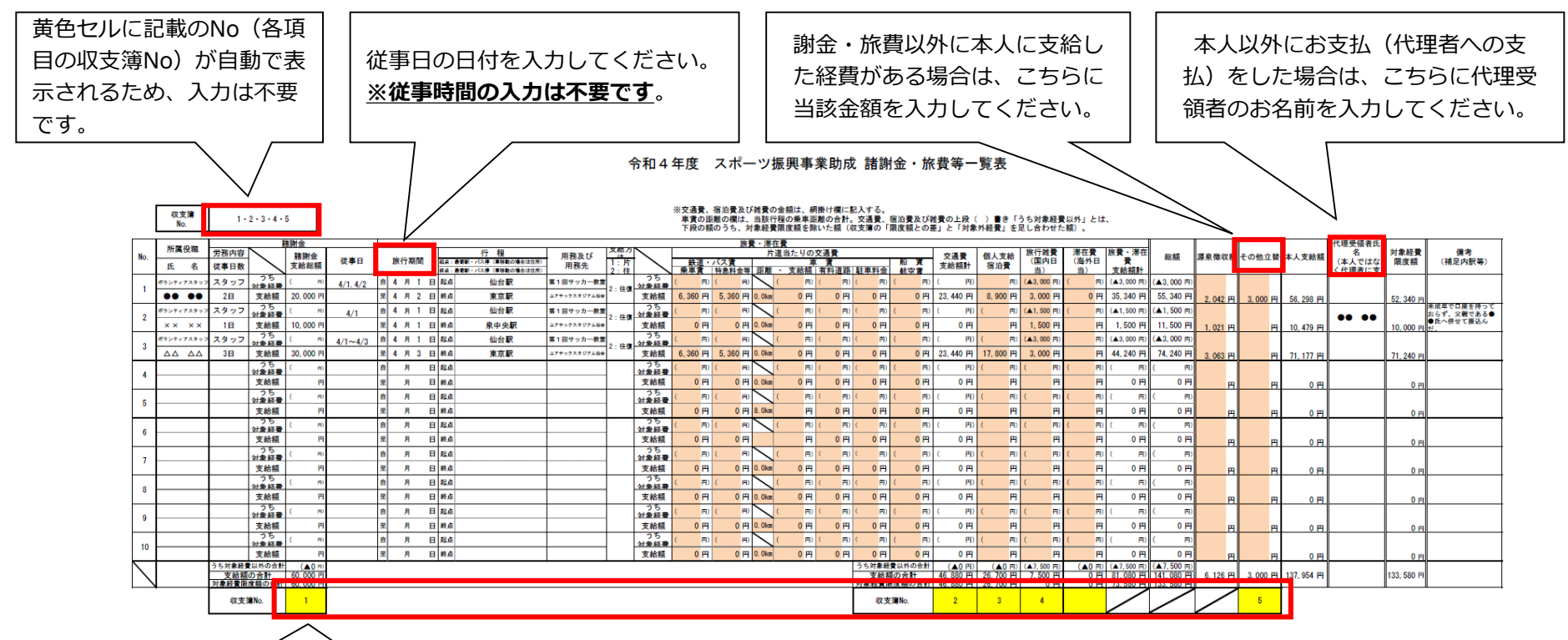

各項目に該当する収支簿Noを入力してください。 ※他の黄色ヤルも同様です。

**※1つの枠に、複数の収支簿Noを付さないでください。**

**収支簿に記入する前に、本一覧表を作成していただくことを推奨します。** 本一覧表を作成した後、それぞれの項目(諸謝金、交通費、宿泊費等) の合計金額を収支簿に転記してください。

## **②収支簿との整合確認**

√成 諸謝金・旅費等一覧表

収支簿<br>No.  $1 - 2 - 3 - 4 - 5$  【<mark>←記入する。</mark><br>1計。交通費、宿泊費及び雑費の上段( ) 書き「うち対象経費以外」とは、<br>1∦ (収支簿の「限度額との差」と「対象外経費」を足し合わせた額)。

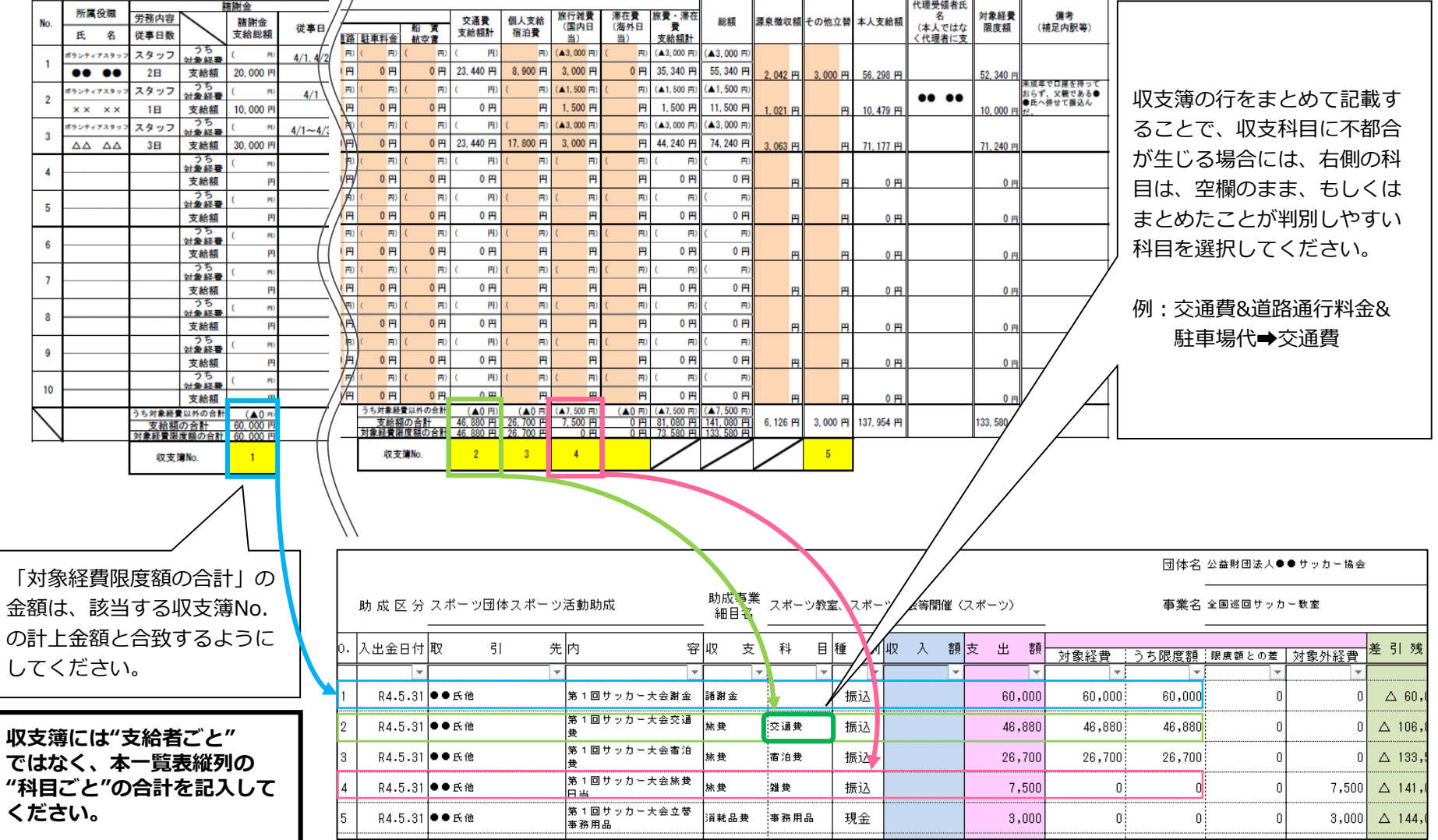

## **③振込明細との整合確認**

│|成 諸謝金・旅費等一覧表

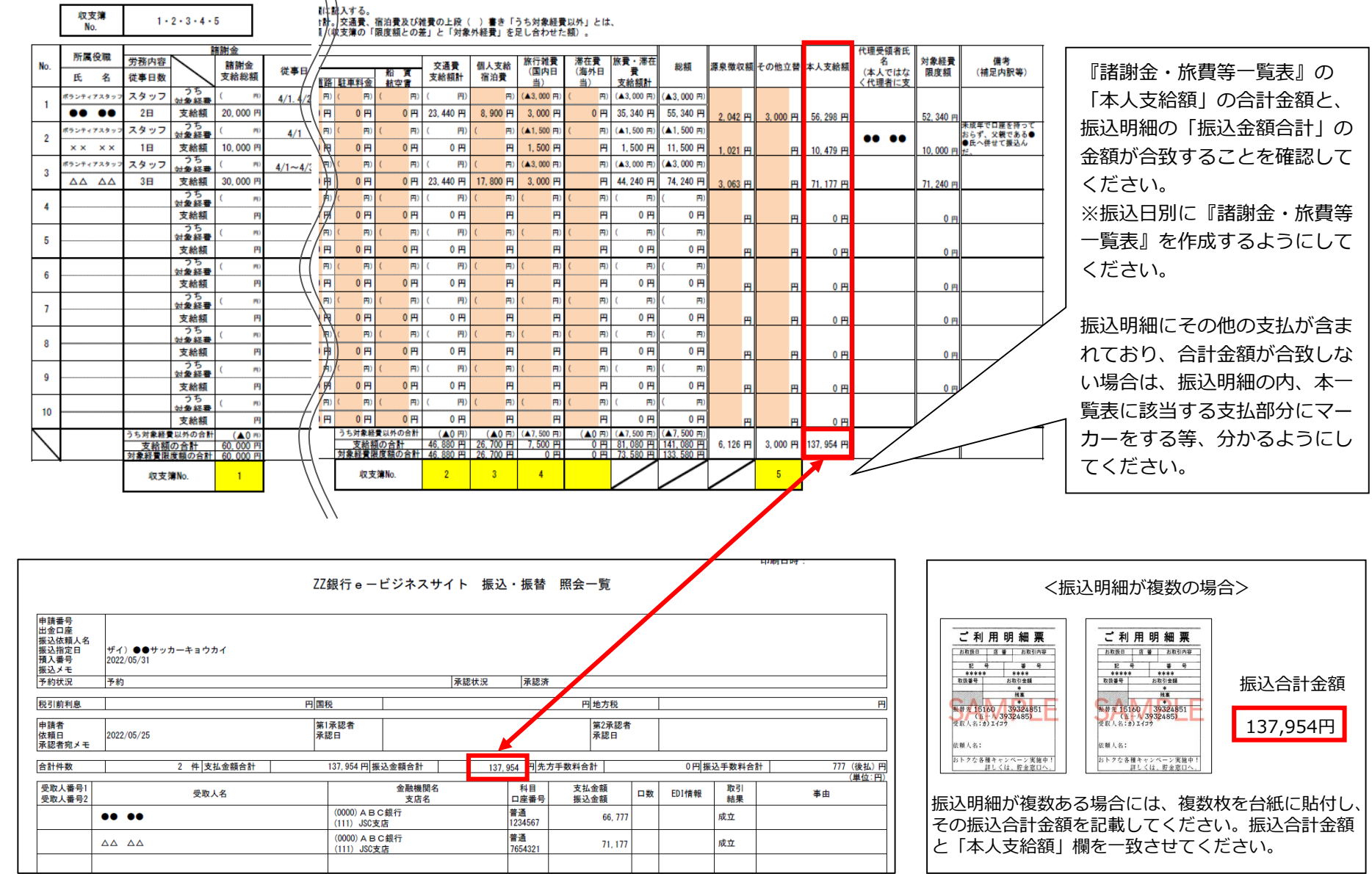

 $\mathcal{O}$ 

本一